$00000$  $\circ$ 

[What is GroIMP?](#page-2-0) Sumple examples [Simple examples](#page-30-0) [Applications](#page-32-0) Applications [Work in progress](#page-52-0)

000000000  $\circ$  $\overline{O}O$ 

**K ロ ▶ K 伊 ▶ K ヨ ▶** 

# Introduction to rule-based modelling with GroIMP

#### Katarína Smoleňová

Georg-August University of Göttingen, Germany Chair for Computer Graphics and Ecological Informatics

#### 18.11.2010 / DigiPlant seminar, ECP, France

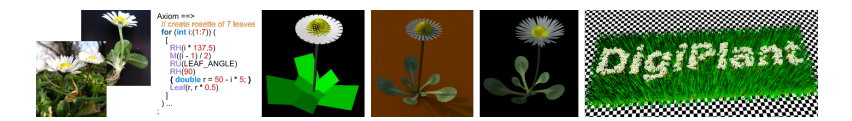

**Katarína Smoleňová Zatarána Smoleňová za nebo na provinci v obrazu za nebo na provinci v obrazu v Uni Göttingen** 

<span id="page-0-0"></span>

 $\Omega$ 

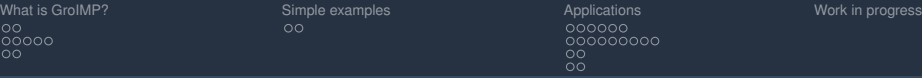

# **Outline**

#### [What is GroIMP?](#page-2-0)

[Growth-grammar related Interactive Modelling Platform](#page-2-0) [Relational Growth Grammars](#page-12-0) [eXtended L-system language](#page-26-0)

#### [Simple examples](#page-30-0)

[XL features](#page-30-0)

#### [Applications](#page-32-0)

[FSPM](#page-32-0) [Visualizations](#page-38-0) [Artificial life](#page-48-0) [Games](#page-50-0)

katarína Smoleňová <u>za stalenová a stalenová stalenová stalenová stalenová stalenová stalenová stalenová stalenová stalenová stalenová stalenová stalenová stalenová stalenová stalenová stalenová stalenová stalenová staleno</u>

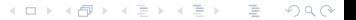

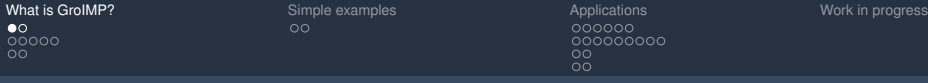

# **Outline**

#### [What is GroIMP?](#page-2-0)

#### [Growth-grammar related Interactive Modelling Platform](#page-2-0)

[Relational Growth Grammars](#page-12-0) [eXtended L-system language](#page-26-0)

[XL features](#page-30-0)

#### [Applications](#page-32-0)

[FSPM](#page-32-0) [Visualizations](#page-38-0) [Artificial life](#page-48-0) [Games](#page-50-0)

> <span id="page-2-0"></span>イロト イ部 トイヨ トイヨ トー  $QQQ$

**[What is GroIMP?](#page-2-0)** [Simple examples](#page-30-0) [Applications](#page-32-0) Applications [Work in progress](#page-52-0) Work in progress  $00000$  $\cap$ 

000000000  $\circ$  $\circ$ 

Growth-grammar related Interactive Modelling Platform

# GroIMP (open-source)

<sup>I</sup> **Gro**wth-grammar related **I**nteractive **M**odelling **P**latform

 $\triangleright$  Editable GUI, possible configuration:

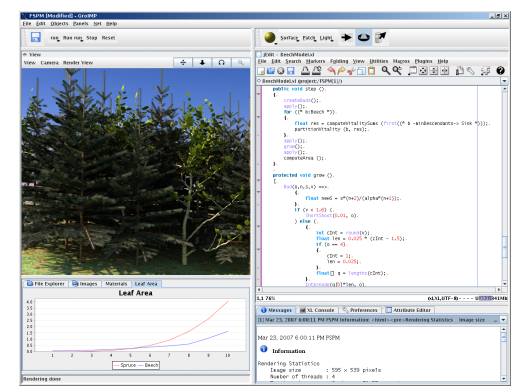

XL Console

イロト イ押 トイモ トイモト

katarína Smoleňová <u>za stalenová a stalenová stalenová stalenová stalenová stalenová stalenová stalenová stalenová stalenová stalenová stalenová stalenová stalenová stalenová stalenová stalenová stalenová stalenová staleno</u>

 $OQ$ 

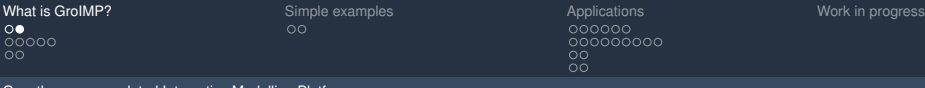

### GroIMP (open-source)

- <sup>I</sup> **Gro**wth-grammar related **I**nteractive **M**odelling **P**latform
- $\blacktriangleright$  Editable GUI, possible configuration:

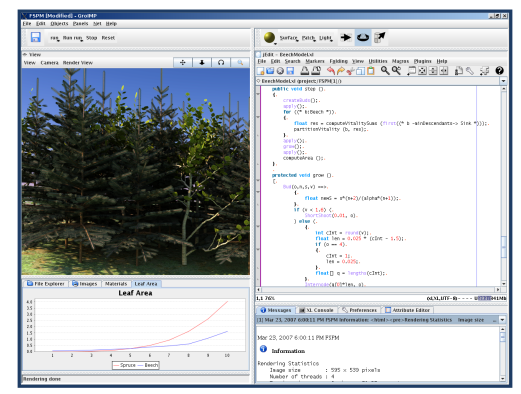

XL Console

イロト イ母 トイモ トイモト

katarína Smoleňová <u>za stalenová a stalenová stalenová stalenová stalenová stalenová stalenová stalenová stalenová stalenová stalenová stalenová stalenová stalenová stalenová stalenová stalenová stalenová stalenová staleno</u>

 $OQ$ 

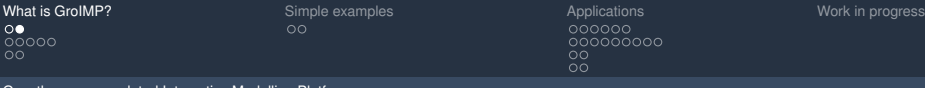

## GroIMP (open-source)

- <sup>I</sup> **Gro**wth-grammar related **I**nteractive **M**odelling **P**latform
- $\blacktriangleright$  Editable GUI, possible configuration:

Menu

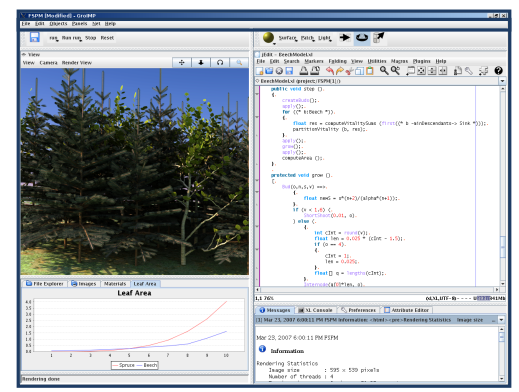

XL Console

イロト イ母 トイモ トイモト

katarína Smoleňová <u>za stalenová a stalenová stalenová stalenová stalenová stalenová stalenová stalenová stalenová stalenová stalenová stalenová stalenová stalenová stalenová stalenová stalenová stalenová stalenová staleno</u>

 $\Omega$ 

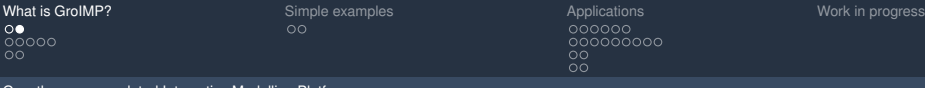

# GroIMP (open-source)

- <sup>I</sup> **Gro**wth-grammar related **I**nteractive **M**odelling **P**latform
- $\blacktriangleright$  Editable GUI, possible configuration:

Menu Methods

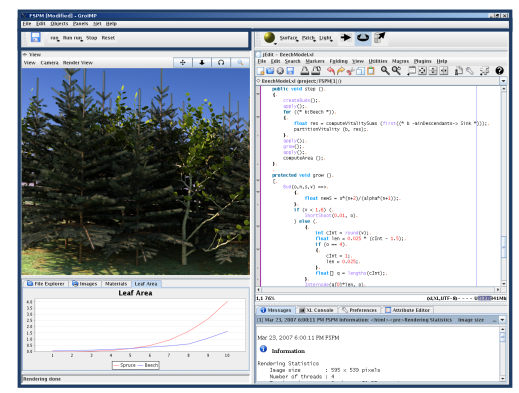

XL Console

イロト イ母 トイモ トイモト

**Katarína Smoleňová Zatarána Smoleňová za nebo na provinci v obrazu za nebo na provinci v obrazu v Uni Göttingen** 

 $\Omega$ 

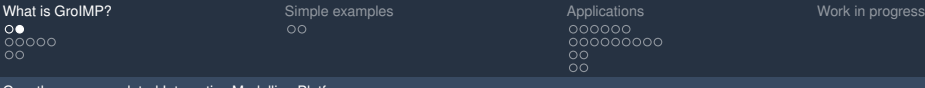

### GroIMP (open-source)

- <sup>I</sup> **Gro**wth-grammar related **I**nteractive **M**odelling **P**latform
- $\blacktriangleright$  Editable GUI, possible configuration:

Menu Methods

3D View

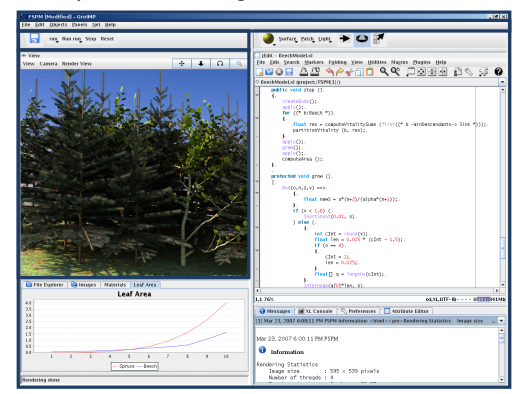

XL Console

イロト イ母 トイモ トイモト

**Katarína Smoleňová Zatarána Smoleňová za nebo na provinci v obrazu za nebo na provinci v obrazu v Uni Göttingen** 

 $\Omega$ 

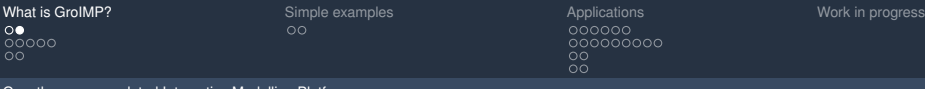

## GroIMP (open-source)

- <sup>I</sup> **Gro**wth-grammar related **I**nteractive **M**odelling **P**latform
- $\blacktriangleright$  Editable GUI, possible configuration:

Menu Methods

3D View

File Explorer **Shaders Charts** . . .

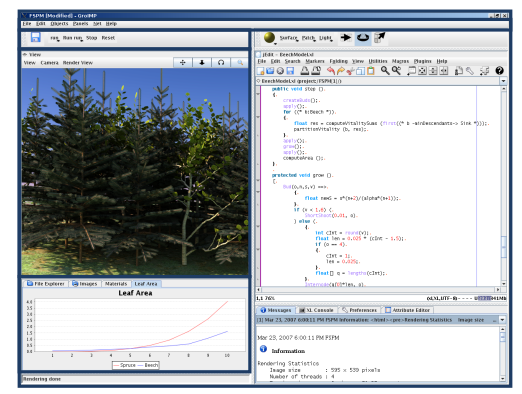

XL Console

イロト イ母 トイモ トイモト

katarína Smoleňová <u>za stalenová a stalenová stalenová stalenová stalenová stalenová stalenová stalenová stalenová stalenová stalenová stalenová stalenová stalenová stalenová stalenová stalenová stalenová stalenová staleno</u>

 $\Omega$ 

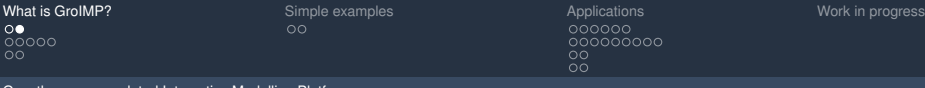

# GroIMP (open-source)

- <sup>I</sup> **Gro**wth-grammar related **I**nteractive **M**odelling **P**latform
- $\blacktriangleright$  Editable GUI, possible configuration:

Menu Methods

3D View

File Explorer **Shaders Charts** . . .

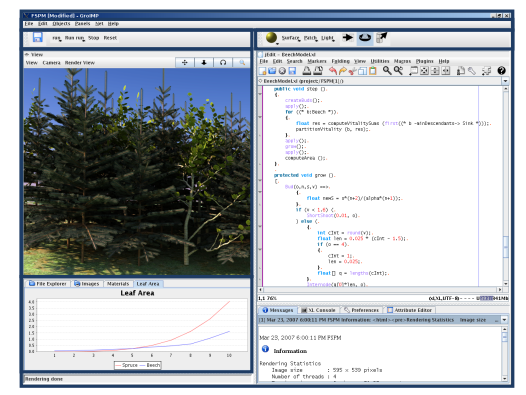

3D Toolbar

XL Console

イロト イ母 トイモ トイモト

katarína Smoleňová <u>za stalenová a stalenová stalenová stalenová stalenová stalenová stalenová stalenová stalenová stalenová stalenová stalenová stalenová stalenová stalenová stalenová stalenová stalenová stalenová staleno</u>

 $\Omega$ 

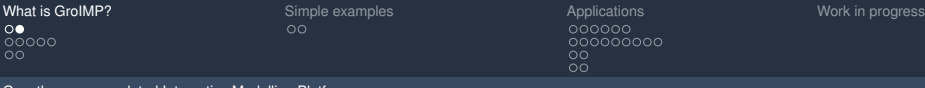

## GroIMP (open-source)

- <sup>I</sup> **Gro**wth-grammar related **I**nteractive **M**odelling **P**latform
- $\blacktriangleright$  Editable GUI, possible configuration:

Menu Methods

3D View

File Explorer **Shaders Charts** . . .

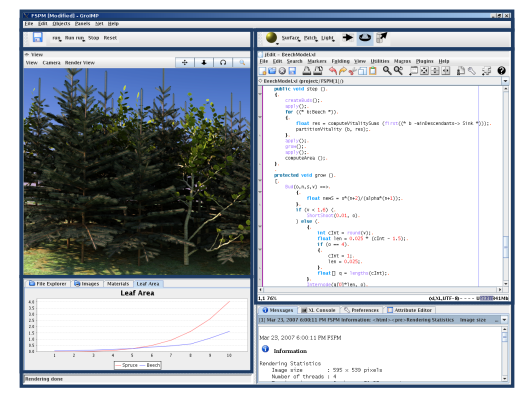

3D Toolbar

Text Editor

XL Console

イロト イ母 トイモ トイモト

katarína Smoleňová <u>za stalenová a stalenová stalenová stalenová stalenová stalenová stalenová stalenová stalenová stalenová stalenová stalenová stalenová stalenová stalenová stalenová stalenová stalenová stalenová staleno</u>

 $\Omega$ 

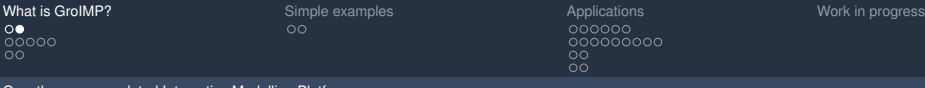

# GroIMP (open-source)

- <sup>I</sup> **Gro**wth-grammar related **I**nteractive **M**odelling **P**latform
- $\blacktriangleright$  Editable GUI, possible configuration:

Menu Methods

3D View

File Explorer **Shaders Charts** . . .

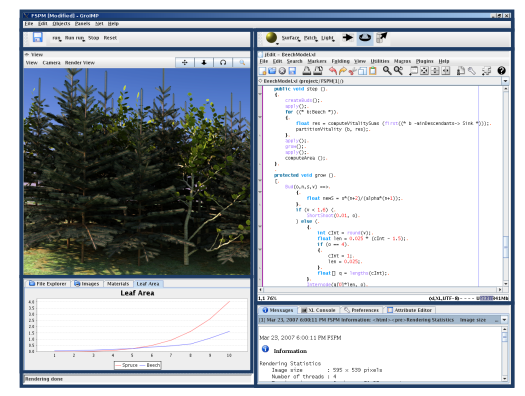

3D Toolbar

#### Text Editor

XL Console **Preferences** Attribute Editor . . .

イロト イ押 トイモ トイモト

katarína Smoleňová <u>za stalenová a stalenová stalenová stalenová stalenová stalenová stalenová stalenová stalenová stalenová stalenová stalenová stalenová stalenová stalenová stalenová stalenová stalenová stalenová staleno</u>

 $\Omega$ 

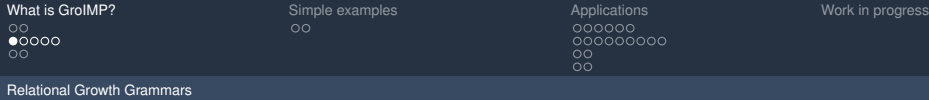

# **Outline**

#### [What is GroIMP?](#page-2-0)

[Growth-grammar related Interactive Modelling Platform](#page-2-0) [Relational Growth Grammars](#page-12-0)

K ロ K K 個 K K 差 K K 差 K .

<span id="page-12-0"></span> $OQ$ 

[eXtended L-system language](#page-26-0)

[XL features](#page-30-0)

#### [Applications](#page-32-0)

- [FSPM](#page-32-0) [Visualizations](#page-38-0) [Artificial life](#page-48-0)
	- [Games](#page-50-0)

Katarína Smoleňová <u>→</u> Uni Göttingen → Uni Göttingen → Uni Göttingen → Uni Göttingen → Uni Göttingen → Uni Göttingen

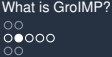

Relational Growth Grammars

**[What is GroIMP?](#page-2-0)** [Simple examples](#page-30-0) [Applications](#page-32-0) Applications [Work in progress](#page-52-0) Work in progress

000000000  $\circ$  $00<sub>o</sub>$ 

 $\Omega$ 

# RGG

- <sup>I</sup> **R**elational **G**rowth **G**rammars
- Graph structure rewriting formalism
- L-systems included as subset (parallel rewriting of strings)
- $\blacktriangleright$  Plant structure and development described by RGG
	-
	-

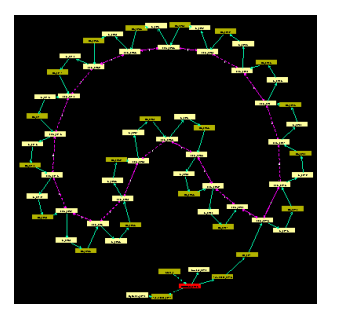

イロト イ押 トイモト イモト

katarína Smoleňová <u>za stalenová a stalenová stalenová stalenová stalenová stalenová stalenová stalenová stalenová stalenová stalenová stalenová stalenová stalenová stalenová stalenová stalenová stalenová stalenová staleno</u>

# RGG

Relational Growth Grammars

### <sup>I</sup> **R**elational **G**rowth **G**rammars

- Graph structure rewriting formalism
- L-systems included as subset (parallel rewriting of strings)
- $\blacktriangleright$  Plant structure and development described by RGG
	- $\blacktriangleright$  Plant as an assemblage of organs or modules (**nodes**) which are connected (by **edges**)

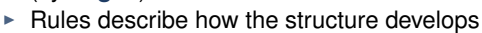

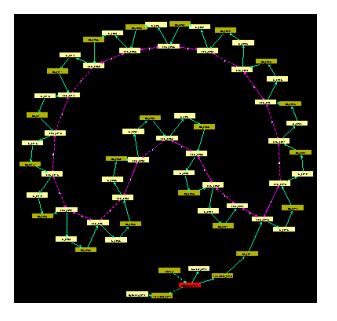

 $4$  ロ }  $4$   $6$  }  $4$   $7$  }

katarína Smoleňová <u>za stalenová a stalenová stalenová stalenová stalenová stalenová stalenová stalenová stalenová stalenová stalenová stalenová stalenová stalenová stalenová stalenová stalenová stalenová stalenová staleno</u>

 $\Omega$ 

![](_page_15_Picture_60.jpeg)

Applications 000000<br>000000000  $\overline{O} \overline{O}$  $\rm{O}$ 

**Relational Growth Grammars** 

# Graph structure - example

- Node
- Edge
	- $\triangleright$  Successor
	- **Branch** ▶.
	- ► User-defined

![](_page_15_Picture_11.jpeg)

イロト イ押 トイミト イミ  $OQ$ 

(Smoleňová, Hemmerling)

Katarína Smoleňová

Uni Göttingen

![](_page_16_Picture_63.jpeg)

Applications 000000<br>000000000  $\overline{O} \overline{O}$  $\rm{O}$ 

**Relational Growth Grammars** 

# Graph structure - example

- Node
- Edge
	- $\triangleright$  Successor
	- **Branch** ▶.
	- ► User-defined

![](_page_16_Picture_11.jpeg)

イロト イ押 トイミト イミ

Uni Göttingen

≣

 $OQ$ 

Katarína Smoleňová

![](_page_17_Picture_80.jpeg)

Internode.2409

RU.2414

 $Leaf2415$ 

RU 2410

 $Lest2411$ 

Applications 000000<br>000000000  $\overline{O} \overline{O}$  $\rm{O}$ 

**Relational Growth Grammars** 

## Graph structure - example

- Node
- Edge
	- $\triangleright$  Successor
	- **Branch** Þ.
	- ► User-defined

![](_page_17_Picture_11.jpeg)

イロト イ押 トイミト イモト

Uni Göttingen

 $OQ$ 

Katarína Smoleňová

![](_page_18_Picture_89.jpeg)

Internode.2409

Leaf 2415

RH 2412

Internode.2413 RU.2414

**DH 2416** 

RU.2417

Flower.2418

RU 2410

 $Lest2411$ 

Applications 000000<br>000000000  $\overline{O} \overline{O}$  $\rm{O}$ 

**Relational Growth Grammars** 

## Graph structure - example

- Node
- Edge
	- $\triangleright$  Successor
	- **Branch** Þ.
	- ► User-defined

![](_page_18_Picture_11.jpeg)

イロト イ押 トイミト イミ

(Smoleňová, Hemmerling)

Uni Göttingen

 $OQ$ 

Katarína Smoleňová

![](_page_19_Picture_59.jpeg)

Applications 000000<br>000000000  $\overline{O} \overline{O}$  $\rm{O}$ 

**Relational Growth Grammars** 

# Graph structure - example

![](_page_19_Figure_6.jpeg)

(Smoleňová, Hemmerling)

Katarína Smoleňová

Uni Göttingen

≣

 $OQ$ 

イロト イ押 トイミト イモト

![](_page_20_Picture_60.jpeg)

Applications 000000<br>000000000  $\overline{O} \overline{O}$  $\rm{O}$ 

**Relational Growth Grammars** 

### Graph structure - example

![](_page_20_Figure_6.jpeg)

Katarína Smoleňová

Uni Göttingen

≣

 $OQ$ 

イロト イ押 トイミト イモト

![](_page_21_Picture_57.jpeg)

Applications 000000<br>000000000  $\overline{O} \overline{O}$  $\rm{O}$ 

**Relational Growth Grammars** 

### Graph structure - example

![](_page_21_Figure_6.jpeg)

Katarína Smoleňová

Uni Göttingen

≣

 $OQ$ 

イロト イ押 トイモ トイモト

![](_page_22_Picture_61.jpeg)

Applications 000000<br>000000000  $\overline{O} \overline{O}$  $\rm{O}$ 

**Relational Growth Grammars** 

# Graph structure - example

![](_page_22_Figure_6.jpeg)

(Smoleňová, Hemmerling)

イロト イ押 トイミト イミ

Katarína Smoleňová

Uni Göttingen

 $OQ$ 

![](_page_23_Picture_60.jpeg)

Applications 000000<br>000000000  $\overline{O} \overline{O}$  $\rm{O}$ 

**Relational Growth Grammars** 

### Graph structure - example

![](_page_23_Figure_6.jpeg)

Katarína Smoleňová

 $OQ$ 

イロト イ押 トイミト イミ

![](_page_24_Picture_54.jpeg)

 $\overline{O} \overline{O}$  $\rm{O}$ 

Relational Growth Grammars

# Graph rewriting - example

![](_page_24_Figure_6.jpeg)

イロト イ押 トイモ トイモト  $OQ$ ŧ

Katarína Smoleňová <u>za obrazová a za obrazovány stanovány stanovány stanovány stanovány stanovány stanovány v Uni Göttingen</u>

![](_page_25_Picture_49.jpeg)

# Complete RGG rule

#### (\* context \*), left-hand side, (condition)  $=$ right-hand side {imperative code}

Katarína Smoleňová **z obraznámi strojenová a veľková strojenová a veľková a veľková a veľková vychorním vystupu**<br>Na veľková vystupu v výchorním vystupu v výchorním vystupu v výchorním vystupu v výchorním vystupu v výchorní

 $OQ$ 

メロトメ 御 トメ 君 トメ 君 トー

![](_page_26_Picture_73.jpeg)

# **Outline**

#### [What is GroIMP?](#page-2-0)

[Growth-grammar related Interactive Modelling Platform](#page-2-0) [Relational Growth Grammars](#page-12-0)

#### [eXtended L-system language](#page-26-0)

[XL features](#page-30-0)

#### [Applications](#page-32-0)

[FSPM](#page-32-0) [Visualizations](#page-38-0) [Artificial life](#page-48-0)

[Games](#page-50-0)

<span id="page-26-0"></span>イロトメ 御 トメ き トメ き トー  $OQ$ 

Katarína Smoleňová <u>→</u> Uni Göttingen → Uni Göttingen → Uni Göttingen → Uni Göttingen → Uni Göttingen → Uni Göttingen

![](_page_27_Picture_82.jpeg)

# XL

- eXtended L-systems language
- Implementation of RGG formalism
- Based on Java (object-oriented)
- $\triangleright$  Rule-based and Java code can be freely mixed and nested
- $\triangleright$  Different types of rules
	-
	-
	-

![](_page_28_Picture_108.jpeg)

# XL

- eXtended L-systems language
- Implementation of RGG formalism
- Based on Java (object-oriented)
- $\blacktriangleright$  Rule-based and Java code can be freely mixed and nested
	- $\blacktriangleright$   $\ulcorner$   $\urcorner$  rule block
	- $\blacktriangleright$  { } code block (in Java)
- $\triangleright$  Different types of rules
	-
	-
	-

 $\Omega$ 

イロト イ押 トイヨ トイヨ トー

![](_page_29_Picture_131.jpeg)

# XL

- ► eXtended L-systems language
- Implementation of RGG formalism
- Based on Java (object-oriented)
- $\blacktriangleright$  Rule-based and Java code can be freely mixed and nested
	- $\blacktriangleright$   $\ulcorner$   $\urcorner$  rule block
	- $\blacktriangleright$  { } code block (in Java)
- $\blacktriangleright$  Different types of rules
	- $\blacktriangleright$  ==> L-system rule
	- $\blacktriangleright$  ==>> general graph rewriting rule
	- $\triangleright$  : : > application rule (only parameters are changed)

イロト イ部 トイモ トイモト

 $QQQ$ 

![](_page_30_Picture_73.jpeg)

# **Outline**

#### [What is GroIMP?](#page-2-0)

[Growth-grammar related Interactive Modelling Platform](#page-2-0) [Relational Growth Grammars](#page-12-0) [eXtended L-system language](#page-26-0)

#### [Simple examples](#page-30-0) [XL features](#page-30-0)

#### [Applications](#page-32-0)

[FSPM](#page-32-0) [Visualizations](#page-38-0) [Artificial life](#page-48-0) [Games](#page-50-0)

> <span id="page-30-0"></span>イロト イ押 トイモ トイモト  $\Omega$

Katarína Smoleňová <u>→</u> Uni Göttingen → Uni Göttingen → Uni Göttingen → Uni Göttingen → Uni Göttingen → Uni Göttingen

[What is GroIMP?](#page-2-0) Sumple examples [Simple examples](#page-30-0) [Applications](#page-32-0) Applications [Work in progress](#page-52-0) 000000 000000000  $\circ$  $\overline{O}O$ 

#### XL features

## Simple examples presenting features of XL

- $\blacktriangleright$  L-system rules (==>)
	- $\blacktriangleright$  Bracketed, parametric, context-sensitive, stochastic L-systems
- $\triangleright$  Other rules (==>>, ::>)
- $\triangleright$  Combination of Java (imperative, object-oriented) and rule-based programming
- Edge types
- Queries, aggregation operators
- Rate assingment operator (to solve ODE's)
- Instantiation

![](_page_31_Picture_14.jpeg)

![](_page_31_Picture_15.jpeg)

イロト (御) イヨトイヨ

#### katarína Smoleňová <u>za stalenová a stalenová stalenová stalenová stalenová stalenová stalenová stalenová stalenová stalenová stalenová stalenová stalenová stalenová stalenová stalenová stalenová stalenová stalenová staleno</u>

 $\Omega$ 

![](_page_32_Picture_81.jpeg)

000000000 ŏŏ  $\overline{O}O$ 

#### FSPM

### **Outline**

#### [What is GroIMP?](#page-2-0)

[Growth-grammar related Interactive Modelling Platform](#page-2-0) [Relational Growth Grammars](#page-12-0) [eXtended L-system language](#page-26-0)

[XL features](#page-30-0)

#### [Applications](#page-32-0) [FSPM](#page-32-0)

[Visualizations](#page-38-0) [Artificial life](#page-48-0) [Games](#page-50-0)

> <span id="page-32-0"></span>イロト イ押 トイモ トイモト  $OQ$

Katarína Smoleňová <u>→</u> Uni Göttingen → Uni Göttingen → Uni Göttingen → Uni Göttingen → Uni Göttingen → Uni Göttingen

![](_page_33_Picture_73.jpeg)

**K ロト K 倒 ト K ミト** 

 $\prec$ 目

#### FSPM

## Barley, rice model

![](_page_33_Figure_6.jpeg)

Katarína Smoleňová <u>za obrazová a za obrazovány stanovány stanovány stanovány stanovány stanovány stanovány v Uni Göttingen</u>

 $OQ$ 

#### FSPM

# Poplar, rapeseed, arabidopsis, tomato model

![](_page_34_Picture_6.jpeg)

 $OQ$ **K ロト K 伊 ト K ヨ** 

Katarína Smoleňová <u>za obrazová a za obrazovány stanovány stanovány stanovány stanovány stanovány stanovány v Uni Göttingen</u>

#### FSPM

#### Cut-rose model

![](_page_35_Picture_6.jpeg)

イロト イ押 トイミト イミ  $OQ$ 

Katarína Smoleňová <u>za obrazová a za obrazovány stanovány stanovány stanovány stanovány stanovány stanovány v Uni Göttingen</u>

![](_page_36_Picture_62.jpeg)

#### FSPM

# Tree competition (beech, spruce)

![](_page_36_Picture_6.jpeg)

 $4. 11 + 4.69 + 4.22 +$  $OQ$  $\prec$ E

Katarína Smoleňová <u>za obrazová a za obrazovány stanovány stanovány stanovány stanovány stanovány stanovány v Uni Göttingen</u>

![](_page_37_Picture_58.jpeg)

FSPM

# Tree competition (beech, spruce)

![](_page_37_Picture_6.jpeg)

Katarína Smoleňová <u>za obrazová a za obrazovány stanovány stanovány stanovány stanovány stanovány stanovány v Uni Göttingen</u>

 $OQ$ 

![](_page_38_Picture_93.jpeg)

 $\bullet$ 00000000  $\circ$  $\overline{O}O$ 

#### Visualizations

#### **Outline**

#### [What is GroIMP?](#page-2-0)

[Growth-grammar related Interactive Modelling Platform](#page-2-0) [Relational Growth Grammars](#page-12-0) [eXtended L-system language](#page-26-0)

[XL features](#page-30-0)

#### [Applications](#page-32-0)

[FSPM](#page-32-0)

#### [Visualizations](#page-38-0)

[Artificial life](#page-48-0)

[Games](#page-50-0)

<span id="page-38-0"></span>イロト イ部 トイヨ トイヨト  $OQ$ 

Katarína Smoleňová <u>→</u> Uni Göttingen → Uni Göttingen → Uni Göttingen → Uni Göttingen → Uni Göttingen → Uni Göttingen

Visualizations

#### Virtual scenes

![](_page_39_Picture_6.jpeg)

Katarína Smoleňová <u>za obrazová a za obrazovány stanovány stanovány stanovány stanovány stanovány stanovány v Uni Göttingen</u>

 $OQ$ 

 $\equiv$ 

Visualizations

# Reconstruction of trees (Branitzer park, Cottbus, Germany)

![](_page_40_Picture_6.jpeg)

(Rogge)

Katarína Smoleňová <u>za obrazová a za obrazovány stanovány stanovány stanovány stanovány stanovány stanovány v Uni Göttingen</u>

 $OQ$ 

Visualizations

# Reconstruction of trees (Branitzer park, Cottbus, Germany)

![](_page_41_Picture_6.jpeg)

(Rogge)

 $OQ$  $\leftarrow$   $\Box$   $\rightarrow$   $\rightarrow$   $\Box$  $\rightarrow$  $\prec$ 

Katarína Smoleňová <u>za obrazová a za obrazovány stanovány stanovány stanovány stanovány stanovány stanovány v Uni Göttingen</u>

[What is GroIMP?](#page-2-0) [Simple examples](#page-30-0) [Applications](#page-32-0) Applications Applications [Work in progress](#page-52-0)  $\overline{O} \overline{O}$  $\rm{O}$ 

Visualizations

# Reconstruction of parks (Budatín park, Žilina, Slovakia)

![](_page_42_Picture_6.jpeg)

Smoleňová et al.) (Smoleˇnová et al.)

Katarína Smoleňová <u>za obrazová a za obrazovány stanovány stanovány stanovány stanovány stanovány stanovány v Uni Göttingen</u>

 $\prec$ 

 $OQ$ 

Visualizations

### **Architecture**

![](_page_43_Picture_6.jpeg)

メロトメ 部 トメ ミトメ ミト  $OQ$ 

Katarína Smoleňová <u>za obrazová a za obrazovány stanovány stanovány stanovány stanovány stanovány stanovány v Uni Göttingen</u>

Visualizations

### **Architecture**

![](_page_44_Picture_6.jpeg)

(Liang)

Katarína Smoleňová <u>za obrazová a za obrazovány stanovány stanovány stanovány stanovány stanovány stanovány v Uni Göttingen</u>

 $OQ$ 

Visualizations

# **Architecture**

![](_page_45_Picture_7.jpeg)

Katarína Smoleňová <u>za obrazová a za obrazovány stanovány stanovány stanovány stanovány stanovány stanovány v Uni Göttingen</u>

 $299$ 

![](_page_46_Picture_45.jpeg)

(Jarchow)

Visualizations

## **Architecture**

![](_page_46_Picture_6.jpeg)

Katarína Smoleňová <u>za obrazová a za obrazovány stanovány stanovány stanovány stanovány stanovány stanovány v Uni Göttingen</u>

 $OQ$ 

Visualizations

![](_page_47_Figure_5.jpeg)

000000000  $\bullet$ o  $\overline{O}O$ 

#### Artificial life

## **Outline**

#### [What is GroIMP?](#page-2-0)

[Growth-grammar related Interactive Modelling Platform](#page-2-0) [Relational Growth Grammars](#page-12-0) [eXtended L-system language](#page-26-0)

[XL features](#page-30-0)

#### [Applications](#page-32-0)

[FSPM](#page-32-0) [Visualizations](#page-38-0)

### [Artificial life](#page-48-0)

[Games](#page-50-0)

<span id="page-48-0"></span>イロト イ押 トイモ トイモト  $OQ$ 

Katarína Smoleňová <u>→</u> Uni Göttingen → Uni Göttingen → Uni Göttingen → Uni Göttingen → Uni Göttingen → Uni Göttingen

(Kniemeyer - Kniemeyer - Hemmerling) (Kniemeyer - Kniemeyer - Hemmerling)

Artificial life

# Biomorphs, artificial ants, boids

![](_page_49_Figure_6.jpeg)

Katarína Smoleňová <u>za obrazová a za obrazovány stanovány stanovány stanovány stanovány stanovány stanovány v Uni Göttingen</u>

 $OQ$ 

000000000  $\circ$  $\bullet$ 

#### Games

# **Outline**

#### [What is GroIMP?](#page-2-0)

[Growth-grammar related Interactive Modelling Platform](#page-2-0) [Relational Growth Grammars](#page-12-0) [eXtended L-system language](#page-26-0)

[XL features](#page-30-0)

#### [Applications](#page-32-0)

[FSPM](#page-32-0) [Visualizations](#page-38-0) [Artificial life](#page-48-0)

[Games](#page-50-0)

Katarína Smoleňová <u>→</u> Uni Göttingen → Uni Göttingen → Uni Göttingen → Uni Göttingen → Uni Göttingen → Uni Göttingen

![](_page_50_Picture_15.jpeg)

<span id="page-50-0"></span>

![](_page_51_Picture_51.jpeg)

### Ludo, snooker

![](_page_51_Picture_2.jpeg)

メロトメ 御 トメ 君 トメ 君 ト  $OQ$ 

werken and the state of the state of the state of the state of the state of the state of the state of the state of the state of the state of the state of the state of the state of the state of the state of the state of the

![](_page_52_Picture_73.jpeg)

# Work in progress

- Extension of GroIMP/XL for component-based modelling
- Implementation of GreenLab, LIGNUM model using rule-based approach
- $\triangleright$  2D graph layouts, point cloud processing (Octave Etard)
- Interface between forest growth simulator SIBYLA and GroIMP
- $\blacktriangleright$  And more ...

<span id="page-52-0"></span> $\Omega$ 

イロト イ御 トイヨ トイヨ トー

000000000  $\circ$  $00<sub>o</sub>$ 

*More information:*

#### **http://www.grogra.de http://sourceforge.net/projects/groimp**

### Kniemeyer, O. 2008. Design and implementation of a graph grammar based language for functional-structural plant modelling **http://opus.kobv.de/btu/volltexte/2009/593/**

イロト イ押 トイモ トイモト  $OQ$ 

katarína Smoleňová <u>za stalenová a stalenová stalenová stalenová stalenová stalenová stalenová stalenová stalenová stalenová stalenová stalenová stalenová stalenová stalenová stalenová stalenová stalenová stalenová staleno</u>

 $00000$ ററ

[What is GroIMP?](#page-2-0) [Simple examples](#page-30-0) [Applications](#page-32-0) Applications Applications [Work in progress](#page-52-0)

000000 000000000  $\circ$  $\overline{O}O$ 

# **Thank you for your attention.**

*More information:*

#### **http://www.grogra.de http://sourceforge.net/projects/groimp**

Kniemeyer, O. 2008. Design and implementation of a graph grammar based language for functional-structural plant modelling **http://opus.kobv.de/btu/volltexte/2009/593/**

> <span id="page-54-0"></span>イロト イ母 トイモ トイモト つのへ

katarína Smoleňová <u>za stalenová a stalenová stalenová stalenová stalenová stalenová stalenová stalenová stalenová stalenová stalenová stalenová stalenová stalenová stalenová stalenová stalenová stalenová stalenová staleno</u>